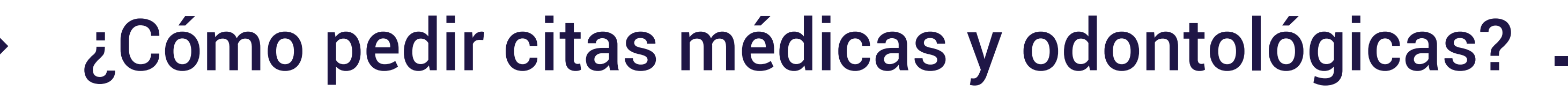

#### Línea de atención en Bogotá

Servicio de Salud 444 1234 Citas médicas Opción 1 - Salud Oral Opción 0

- En Bolivar, Boyacá, Cauca, Cundinamarca y Norte de Santander a través de la Línea nacional 018000 915202 opción 1-0-2 o consulta en la opción Red de Urgencia y Ambulatoria en www.compensar.com/salud/trasladoeps-saludvida

Recuerda que cuentas con un médico personal asignado (General o Pediatra) quien te guiará y acompañará en el cuidado de tu salud.

## Autorización de servicios

Los siguientes servicios requieren orden médica y autorización de Compensar EPS:

#### **Terapias**

1

 Para primeras citas, en Bogotá llama a la Línea de Atención 444 1234 opción 1. En Bolivar, Boyacá, Cauca, Cundinamarca y Norte de Santander, llama a la Línea Nacional 018000 915202 o envía la solicitud al correo autorizacionesregionales@compensarsalud.com

#### Cirugía

La institución que te realizará la cirugía, te contactará para indicarte el proceso de programación.

En caso de cirugía prioritaria, debes acercarte con la orden médica de Compensar EPS a las ventanillas de la sede donde te atendieron para la programación.

En Bolivar, Boyacá, Cauca, Cundinamarca y Norte de Santander en la Línea Nacional 018000 915202 opción 1-0-2 o enviar la solicitud al correo: autorizacionesregionales@compensarsalud.com

#### Servicios MIPRES

Para consultar la respuesta de la prescripción médica y, en caso de medicamentos, la farmacia dónde se entregan, ingresa a www.compensar.com/salud opción Transacciones Salud

Consulta la red de farmacias en [www.compensar.com/salud](http://www.compensar.com/salud) 

- En Bolivar, Boyacá, Cauca, Cundinamarca y Norte de Santander
	- En la Línea Nacional 018000 915202 opción 1-0-2
	- Enviar solicitud al correo
	- autorizacionesregionales@compensarsalud.com

El tiempo de respuesta es de máximo 5 días después que tu médico radique el MIPRES.

\*Ingresa a nuestra página web [www.compensar.com/salud](http://www.compensar.com/salud) y conoce los servicios incluidos en el Plan de Beneficios en Salud, las exclusiones generales y el procedimiento técnico-científico para definición de servicios y tecnologías no financiados por el Plan.

Resolución 5857 de 2018 - Resolución 244 de 2019 - Resolución 330 de 2017 del Ministerio de Salud y Protección Social).

# Otros servicios

#### Laboratorios:

3

- Sin autorización, puedes acercarte a tu sede asignada con la preparación requerida y la orden médica.
- Puedes reclamar los resultados en tu sede.

#### Apoyo diagnóstico

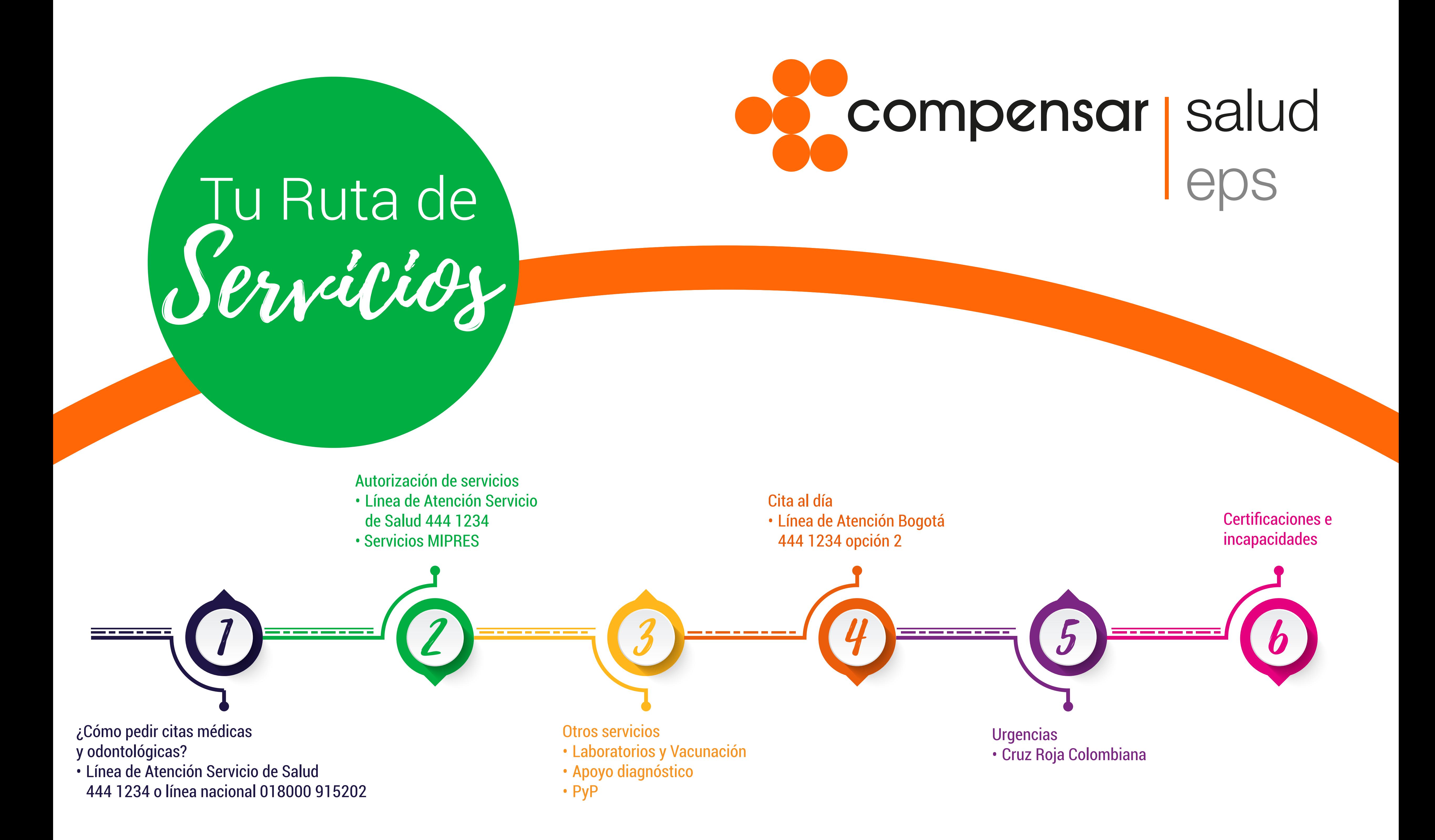

Llama a la Línea de Atención 444 1234 opción 3 o recibe atención presencial en tu sede asignada. Recuerda tener a mano la orden médica vigente.

#### Medicamentos con cobertura de la EPS

- Solicita los medicamentos formulados por tu médico en las farmacias cerca de tu sede asignada:
	- Centro Mayor
	- Los Sauces
	- Metrosur
	- Puente Aranda
	- Toberín
	- Zipaquirá

Conócelas todas en www.compensar.com/salud/trasladoeps-saludvida

#### Vacunación

• Sin autorización ni cita previa, puedes acercarte a un punto de vacunación en cualquiera de nuestras sedes.

#### Promoción y Prevención

Sin necesidad de de orden médica, puedes pedir la cita para acceder a estos servicios a través de la Línea de Atención 444 1234.

- Menores de 10 años
- Jóvenes
- Mujeres
- Hombres
- Adultos mayores

En Bolivar, Boyacá, Cauca, Cundinamarca y Norte de Santander:

- En la Línea Nacional 018000 915202 opción 1-0-2
- Enviar solicitud al correo
	- autorizacionesregionales@compensarsalud.com

# Cita al día

# Urgencias

#### En caso de urgencias, asiste:

- En Bogotá a la Cruz Roja Colombiana
	- Calle 145
	- Alquería
	- Calle 68
- En Bolivar, Boyacá, Cauca, Cundinamarca y Norte de Santander, consulta la red de atención en

[www.compensar.com/salud/trasladoeps-saludvida](http://www.compensar.com/salud/trasladoeps-saludvida)

#### Recuerda que en nuestra red nacional también tienes atención de urgencias.

## Certificaciones e incapacidades

#### Cuando necesites un certificado de la EPS

**PROGRAMA COMPENSAR EPS APROBADO RESOLUCIÓN 0166** 

**PLAN COMPLEMENTARIO APROBADO RESOLUCIÓN 0271** 

Ingresa a nuestra página web opción Transacciones Salud

Sólo debes entregar la incapacidad a tu empleador sin necesidad de transcribirla.

Si eres independiente, puedes radicar tu incapacidad por la página web opción Transacciones Salud, adjuntando la incapacidad y el certificado bancario (cta. corriente o ahorros) no mayor a 90 días.

*\*Conoce el estado del trámite de la incapacidad en Transacciones Salud opción Incapacidades Para mayor información, [consulta aquí](https://www.compensar.com/salud/incapacidades-y-licencias.aspx)*

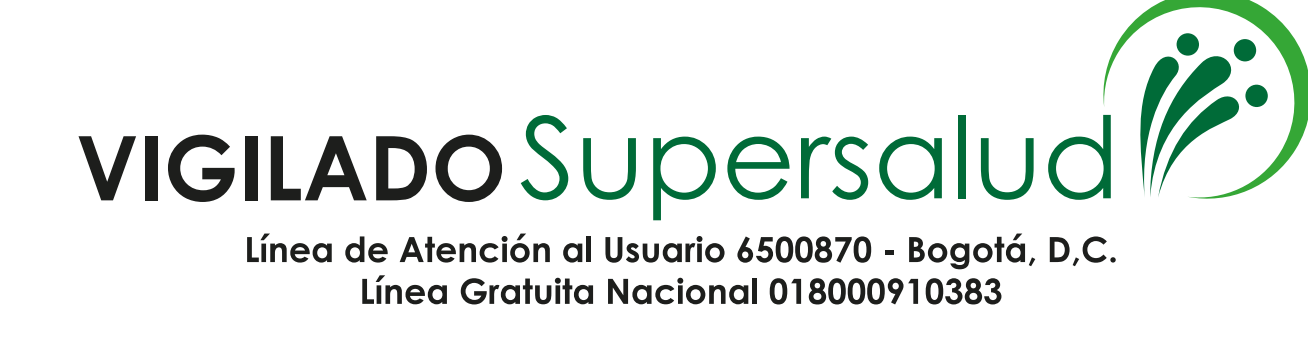

2

#### ¿Qué es?

Si tienes molestias de salud que no te permiten continuar con las actividades diarias, pero tu vida no está en riesgo, puedes pedir una cita al día.

#### ¿Cómo agendar?

Llama a la Línea de Atención 444 1234 opción 2.

Conoce nuestro servicio de preguntas en línea sobre salud

# pregúntale de salud

Ingresa [aquí](https://compensar.1doc3.com/)

5

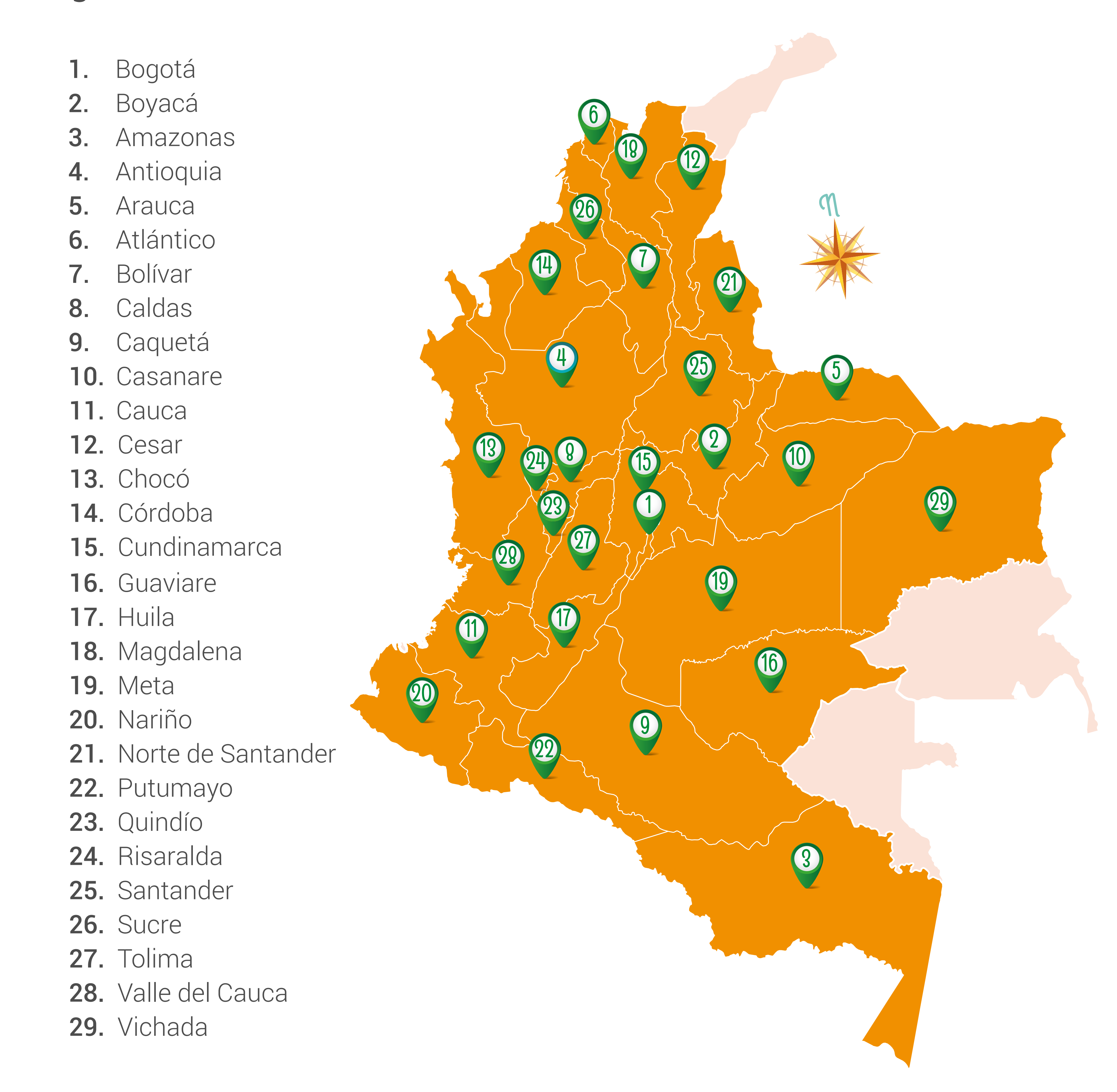

6

VIGILADO SuperSubsidio (16

# Si deseas consultar si has sido asignado a nuestra EPS,

ingresa a [www.compensar.com/salud/trasladoeps-saludvida](http://www.compensar.com/salud/trasladoeps-saludvida)